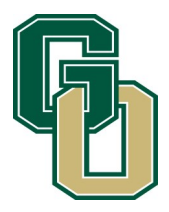

# GLENOAK HIGH SCHOOL BANDS

1801 SCHNEIDER STREET NE CANTON, OHIO 44721 WWW.GOHSBAND.COM OFFICE 330.491.3937 FAX 330.491.3801

# **Symphonic Winds Semester 1 Exam**

50 Points: Recording Submission of "Alvamar Overture" submitted by 8:10 AM Jan. 9, 2017 You may begin submitting exam recordings no earlier than January 3, 2017 50 Points: 25 Points each for attendance during Jan. 6 & 9, 2017 exam period rehearsal Final Exam is worth 15% of Semester 1 Grade

Late recording submissions will lose 15 points from total score/No late recordings accepted after 2:20 PM on Jan. 9,2017 There are no retests.

Percussionists can do the recording on your own or sign up for a time to record during class time on Jan. 5 or 6

## **Alvamar Overture Testing Excerpts: R = Rehearsal #**

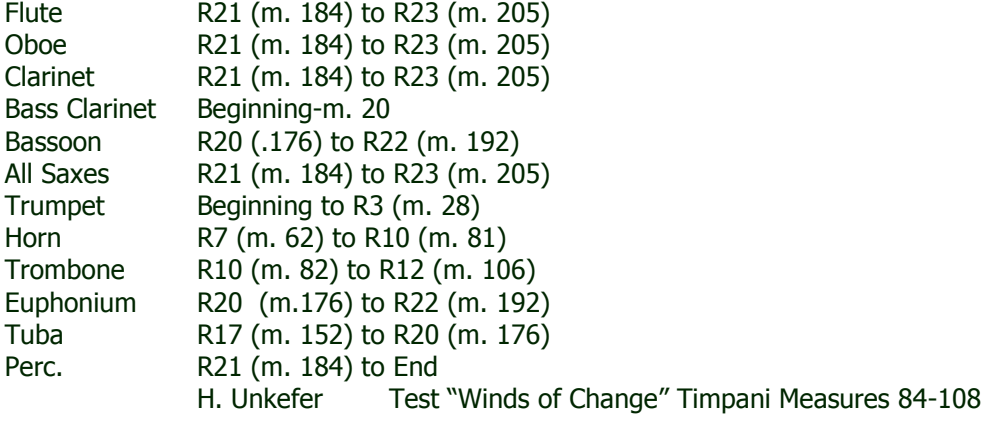

### Submitting Recordings using Mic Note with your Chromebook

- Visit the Chrome Web Store to download the Mic Note Voice Recorder & Notepad.
- Click the blue box "Add to Chrome."
- Launch the App.
- To record, click on the microphone symbol in the upper right corner to start and stop recordings. **When you begin to record your song, start by saying Your Name before you play.** When you have finished, to stop the recording, click the microphone again.
- When you are done with your recording, click the word NOTE at the top and scroll down to Email by Gmail. Send the recording to Mr. Irwin at  $irwinc@plainlocal.org$ In the subject of the email, type your first and last name.
- *\*If you don't have internet access at home, make sure you email the recording when you get to school.*
- *\*\*If you need to use Mr. Irwin's recording equipment at school, you need to set up a time to do this so that your recording is submitted on time.*

### **We are having regular band class during exams**